# **NetExt1 Documentation**

*Release 1*

**Dirk Wintergrün**

**Mar 06, 2020**

### Contents:

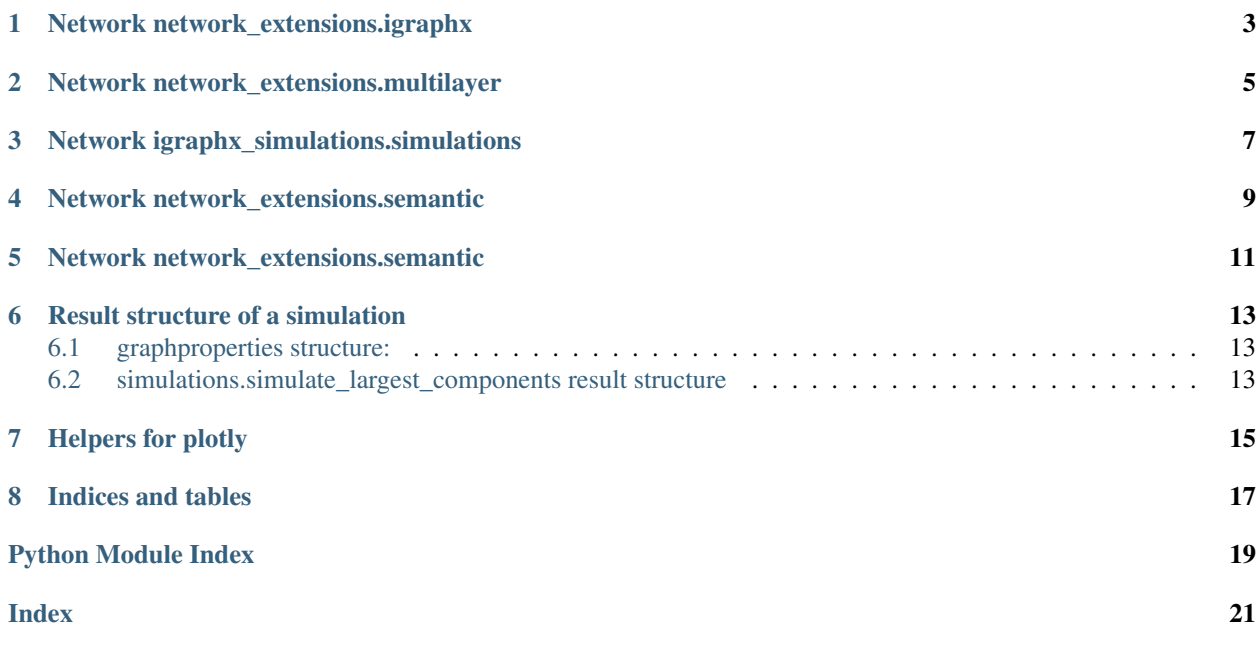

NetExt1 is a package which aims at simplifying the handling of multilayer networks and networks which change over time. The documentation is still quite rudimentary.

In the center are three packages:

- network\_extensions.igraphx extends the functionality of [https://igraph.org/python/.](https://igraph.org/python/)
- network\_extensions.multilayer handles multilayer networks
- network\_extensions.simulations provides tools to compare dynamic networks with simulations of networks using Barabasis or Erdos-Renyi networks.

<span id="page-6-0"></span>Network network\_extensions.igraphx

<span id="page-8-0"></span>Network network\_extensions.multilayer

### <span id="page-10-1"></span>Network igraphx\_simulations.simulations

<span id="page-10-0"></span>igraphx\_simulations.simulations.**calculate\_diffs**(*simulations, graphproperties, typs=['graphs', 'largest\_component']*) Calculate the difference (difference and quotient of real value and simulations. Returns the means difference

over the whole time period. The differences are added to the graph properties :param simulations: Results of simulations :param graphproperties: Values of the year graphs for some properties, differences and quotient will be added here! :param typs: (optional) defaults to "graphs" and "largest component" :param props: (options) props to be calculates defaults to ["no\_nodes","no\_edges","no\_nodes\_div\_edges"] :return:

igraphx\_simulations.simulations.**simulate\_largest\_components**(*ynw*, *typ=None*, *iter-*

*ations=10*)

this method takes a year-network and creates - simular graphs with Erdos\_Renyi and Barabasi and returns yeargraphs for both cases and the development of some graph properties (no of nodes and no of edges)

<span id="page-12-0"></span>Network network\_extensions.semantic

<span id="page-14-0"></span>Network network\_extensions.semantic

### Result structure of a simulation

<span id="page-16-0"></span>result of MultiLayer.simulate\_ynw() TODO

### <span id="page-16-1"></span>**6.1 graphproperties structure:**

#### **6.1.1 graphproperties**

is dict with two keys x: "largest\_component" and "graph"

#### **6.1.2 graphproperties[x]**

is a Dataframe with: years as index and type of a graph property as column

### <span id="page-16-2"></span>**6.2 simulations.simulate\_largest\_components result structure**

struct with the keys x: "properties", "largest\_component", "graphs"

#### **6.2.1 properties**

struct with the keys x: "largest\_component" and "graphs"

#### **6.2.2 properties[x]**

struct with the keys y: "Erdos\_Renyi" and "Barabasi"

#### **6.2.3 properties[x][y]**

is a Dataframe with:

years as index and type of a graph property as column

<span id="page-18-0"></span>Helpers for plotly

Indices and tables

- <span id="page-20-0"></span>• genindex
- modindex
- search

Python Module Index

<span id="page-22-0"></span>i

igraphx\_simulations.simulations, [7](#page-10-0)

### Index

## <span id="page-24-0"></span>C

calculate\_diffs() (*in module igraphx\_simulations.simulations*), [7](#page-10-1)

### I

igraphx\_simulations.simulations (*module*), [7](#page-10-1)

### S

simulate\_largest\_components() (*in module igraphx\_simulations.simulations*), [7](#page-10-1)